## **UNIVERSIDAD DEL NORTE SANTO TOMAS DE AQUINO FACULTAD DE ECONOMIA Y ADMINISTRACION CATEDRA DE PRÁCTICA PROFESIONAL (CARRERA DE CONTADOR PÚBLICO)**

## **XXXVIII SIMPOSIO NACIONAL DE PROFESORES DE PRÁCTICA PROFESIONAL**

# **"EN EL AÑO DEL BICENTENARIO, EN LA CIUDAD DEL BICENTENARIO".**

**Organizador y Sede: Universidad del Norte Santo Tomás de Aquino**

# **ÁREA: METODOLOGÍA DE LA ENSEÑANZA**

# **LA PRÁCTICA PROFESIONAL ADECUADA A UN MODELO INTEGRADO DE GESTIÓN**

#### **Autores:**

Cr. Juan Luís Montero (Profesor titular de Práctica Profesional) Cra. Lic. Estela Cordero de Jiménez (Profesora adjunta de Práctica Profesional) Cra. Mariana Contino (Jefe de Trabajos de Prácticos) Cr. Luis Pereyra (Jefe de Trabajos de Prácticos)

#### **Asignatura**:

Práctica Profesional de la Carrera de Contador Público.

Mails:

[ecordero@unsta.edu.ar](mailto:ecordero@unsta.edu.ar)

JULIO DE 2016

El avance de la tecnología y las nuevas técnicas de procesamientos de datos han revolucionado las formas y procedimiento convencionales de registración y análisis de datos en el proceso de la toma de decisiones. La utilización de la informática y de la tecnología en general ya no es una opción en el ejercicio de la profesión, sino más bien un imperativo para el Contador Público. En este sentido, entendemos el valor trascendente que posee la utilización y el correcto manejo de estas herramientas, puesto que la formación integral de aquellos que en un breve lapso de tiempo van a insertarse en el mundo laboral, nos hace reflexionar sobre la necesidad de adaptar los estándares de enseñanza a los nuevos requerimientos del mercado.

Así, tenemos la convicción de que el enfoque y el abordaje metodológico de la Práctica Profesional utilizando nuevas tecnologías es un fenómeno que agrega un valor superlativo a la formación de nuestros alumnos.

También consideramos clave consolidar sus destrezas y persuadirlos de la relevancia no sólo en el manejo de las nuevas tecnologías, sino además en la correcta clasificación y resguardo de la información y de los archivos que servirán para respaldar su trabajo y constituir un medio de prueba ante eventuales requerimientos de los organismos de contralor, sean administrativos o judiciales.

La Práctica Profesional debe ir en ese camino, y además ayudar a aportar claridad en despertar vocaciones para decidir especializaciones futuras.

Como hemos expuesto en trabajos anteriores, creemos que existen cuatro objetivos principales a lograr:

A) Formar al futuro graduado para desenvolverse, desde sus primeros pasos profesionales con efectividad, al encontrarse capacitado y entrenado con prácticas para ejecutar la mayoría de sus conocimientos teóricos.

B) Optimizar su formación académica antes de graduarse, a través de las prácticas, al confirmar metódica y sistemáticamente enunciados, conceptos, definiciones, teorías, aprendidos.

C) Desarrollar una predisposición de independencia personal para la búsqueda de la ocupación profesional. Estamos en un mundo que requiere de emprendedores con mínimo capital material y muy buen capital en conocimientos y en valores humanos. Será entonces útil para el alumno potenciar su creatividad, capacitarlo para la opción de ser un profesional independiente, y no limitar sus expectativas a ser un Contador con relación de dependencia.

D) Para potenciar su formación, transmitir junto con los conocimientos, valores en binomios para cada disciplina y para la profesión en general. Advertidos ya del riesgo de que por cuestiones más bien derivadas de la condición humana, pueda resultar que se pretenda enseñar valores sin conocer adecuadamente las disciplinas, esto obliga a una tutela especial en las currícula y al cuidado de los recursos humanos que se disponen.

Nuestro modelo propone una integración de todos los conocimientos que nuestros alumnos han incorporado durante el cursado de las distintas materias de la

Carrera. De esta manera, los Profesores de la Práctica Profesional, serán instructores que deberán satisfacer el complejo perfil de un profesional, que acredite sólida formación teórico y práctica actualizada y vigente en todos los tópicos que se abarcan, con una formación sólida como usuarios de sistemas informáticos de gestión administrativa, contable y tributaria. Para poder lograr un efecto integrador, como herramienta funcional, se trabaja en un nuevo laboratorio o aulas informáticas, una empresa única para todos los alumnos, que es cuidadosamente elegida, dentro de las que correspondan a las actividades típicas de la región preferentemente. Se trata de una empresa única con todo el potencial integrador de todas las disciplinas, pero la usa individualmente cada alumno, quien tiene una copia propia protegida por su clave de acceso.

El esquema ya expuesto en un trabajo anterior es el siguiente:

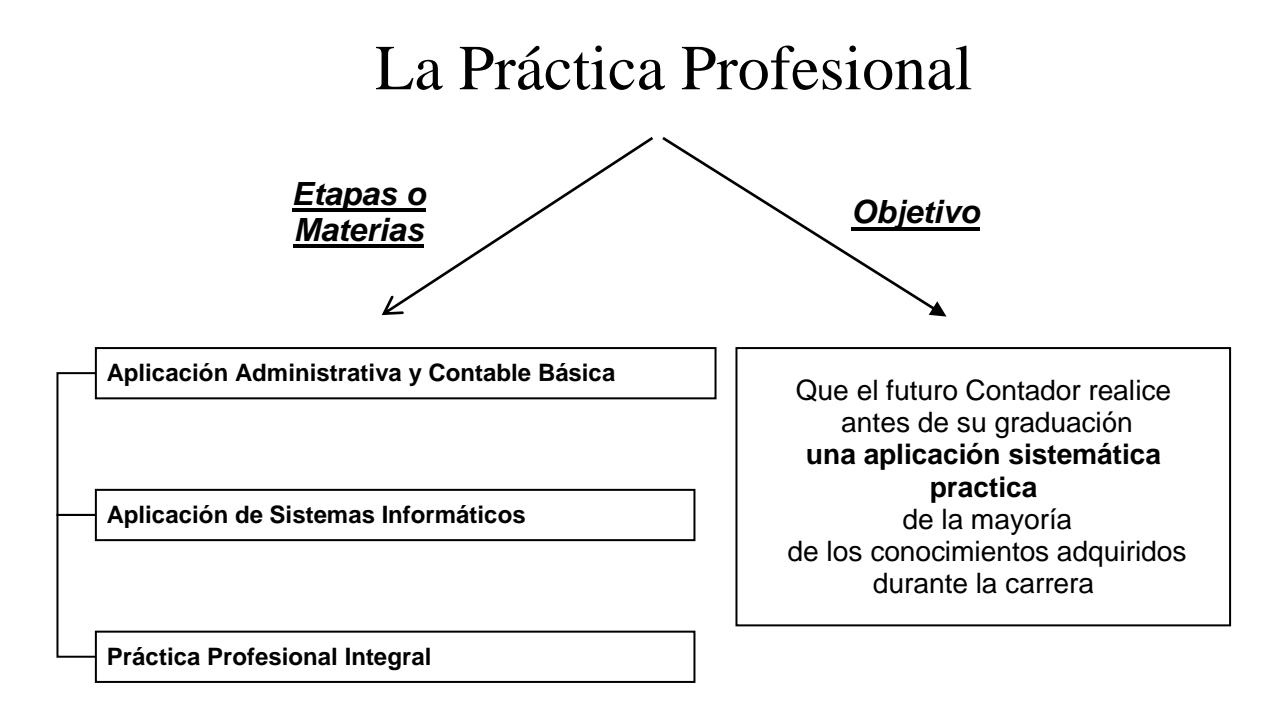

# Practica Profesional Integral

 *consiste*

en que el alumno sea usuario de los resultados del rendimiento del software cerrado de gestión integral de empresas

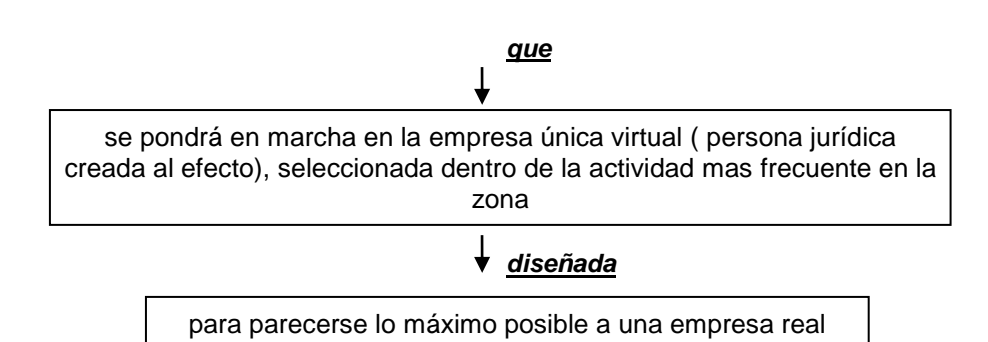

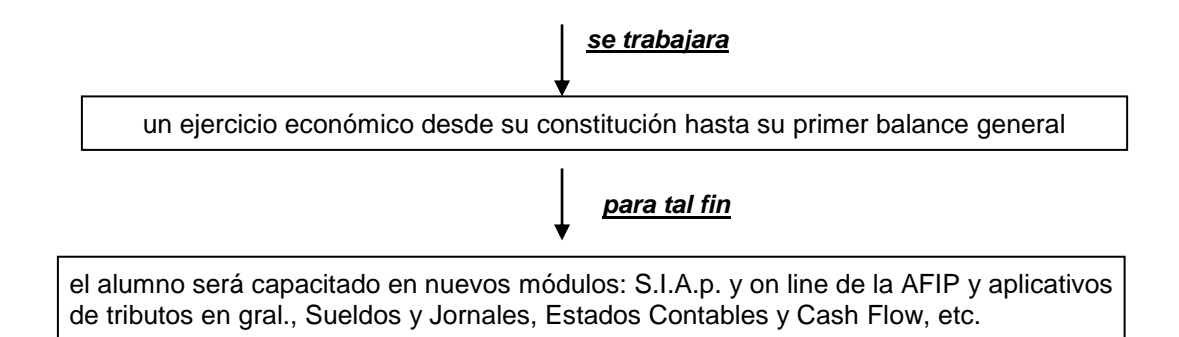

Pasamos a describir sucintamente como se implementó y se lleva a cabo la Práctica Profesional para Contador Público en nuestra facultad:

Sin perder como eje del desarrollo de la Práctica Profesional al "Método del caso único" para el alumno en el ambiente informático, existen desarrollos de carácter teóricos convencionales que guían y complementan la práctica que se realiza en el Aula Informática, quedando el esquema definido de la siguiente manera:

1 - La enseñanza de los contenidos teóricos se realizan en forma grupal en aula convencional. El profesor dicta la clase, y genera debates entre los alumnos, utilizando distintos métodos por ejemplo el juego de roles, además, y siendo consecuente con el carácter teórico práctico convencional, el profesor promueve la formación de grupos reducidos de trabajo para que cada uno de ellos elabore una carpeta sobre la temática Societaria de la Empresa y sobre los temas Tributarios y Previsionales en forma especifica de la Empresa del caso. Para cumplimentar con estos puntos el alumno lleva a cabo una tarea de investigación realizando visitas, consultas y recolección de formularios a llenar y presentar en los Entes Estatales y Entidades Profesionales (Dirección de Personas Jurídicas, Registro Público, AFIP, DGR, Municipalidad, CGCET, etc.). Estas son supervisadas y corregidas por sus profesores y es obligatoria su aprobación. Aquí es de valor destacar, que dado que a través de los años transcurrido con esta materia en plena vigencia, los Entes involucrados en esta parte de la Práctica Profesional, mayoritariamente y con una tendencia creciente, han implementado obligatoriamente el uso de la comunicación y cumplimiento de formalidades y obligaciones de fondo como por ejemplo Declaraciones Juradas y pagos de tributos a través de Internet. En este aspecto el binomio teoría/practica ha sufrido una fuerte revalorización en la Materia, dado que en cada oportunidad que estos Entes actualizan o implantan nuevas obligaciones vía Internet, en nuestra aula informática los alumnos conducidos por sus profesores realizan ejecuciones actualizadas. De esto surge una segunda carpeta, de carácter individual que el alumno debe presentar y aprobar, la cual es corregida por los Profesores Especialistas, sus JTP y los Profesores.

2 - Las clases Prácticas se realizan únicamente en el Aula Informática ya mencionada, desarrollando los trabajas por comisiones. Se asigna a cada alumno una terminal y una empresa que será de su uso exclusivo, donde desarrolla los temarios suministrado por la Cátedra.

El temario trata de referirse a empresas de actividades propias del medio o de esta región y cubre en términos generales los siguientes puntos: todas las operaciones concernientes al giro ordinario de una empresa comercial partiendo de las compras, ventas, cobranzas, pagos, operaciones bancarias y financieras, liquidaciones de sueldos e impuestos, etc.

3 - Esta Práctica Profesional se articula con numerosas materias que el alumno necesariamente debió cursar en forma previa. Los profesores de las mismas son designados como profesores especialistas e interactuarán junto a los JTP en el aula informática para enseñar cómo un profesional realiza liquidaciones y presentaciones de DDJJ de los tributos y obligaciones impositivas, previsionales y sus pagos, usando los aplicativos que impone el Fisco a partir de la información que surge de la contabilidad de su empresa como resultado de su trabajo de PED. Otros profesores actúan en el Aula Informática con los JTP para enseñarles cómo el profesional confecciona los EECC a partir de los datos surgidos de la contabilidad de su propia empresa consecuencia del PED. También trabajan los profesores especialistas en Auditoría enseñándole a los alumnos a realizar los trabajos que el profesional ejecuta par auditar los EECC. De esto surge la tercera Carpeta ya mencionada.

Siguiendo con nuestra exposición anterior del XXXVIIº Simposio queremos mostrar las innovaciones que hemos programado incluir en el dictado del presente año.

3.- Como consecuencia de la creciente complejidad de las operaciones que se llevan a cabo en la actualidad en los negocios y ante la realidad evidente que es difícil que un alumno cumpla con totalidad de las funciones inherentes a la gestión de la empresa nos pareció conveniente y oportuno incorporar algo que estimamos le va a dar un importante valor agregado a nuestra Practica Profesional: una vez que los alumnos han adquirido destreza en el manejo de todo el sistema informático que estamos utilizando proponemos un cambio: pasar del trabajo individual al trabajo en equipo. El alumno viene desarrollando todas las registraciones y operaciones según el Caso

Práctico planteado por la Cátedra. Esta carga de datos se realiza en forma individual cumpliendo todas las funciones y los roles que se han definido para la empresa.

Con el cambio propuesto se va a incorporar un concepto que nos parece muy importante: El Control. Buscamos que, que el alumno aprecie la necesidad de la implementación de controles internos informáticos y administrativos, ya que dentro de las incumbencias propias del contador Público el deberá colaborar con las empresas en el diseño e implementación de sistemas informáticos poniendo especial énfasis en los controles

A tal efecto debemos tener presente las definiciones con las que el alumno ya esta familiarizado desde el comienzo del dictado:

**Usuario**: es la identificación del operador, a quien se le asignaran el rol y los permisos correspondientes, según el cargo que ocupen.-

**Rol:** es el conjunto de permisos que luego serán asignados a uno o más usuarios. Por ejemplo puede crear un rol que tiene permiso para generar las Órdenes de Compras y consultar informes relacionados y no a la carga de comprobantes (Informe de Recepción, Factura del Proveedor). Y puede crear otro rol que tiene permiso para acceder a autorización de Órdenes de Compra y que no pueda ver el Subdiario de Compras.-

**Permiso**: Los permisos determinan que *usuarios* entran en qué *empresas* con qué *roles.*  Por ejemplo: Por ejemplo si tengo una empresa A y una empresa B, y definimos un rol "Facturador" que tiene permiso para facturar y no para liquidar sueldos, podemos asignar permiso al usuario Juan Pérez como "Facturador" en la empresa A, y a Pedro Fernández como "Facturador" en la empresa B.

En esta segunda etapa tratamos de aproximar al alumno a la realidad adonde les va a tocar desempeñarse como profesional. De este modo hemos incorporado la definición y asignación de distintos roles que deberá cumplir en la empresa virtual donde vamos a desarrollar esta etapa.

Se van a definir grupos de trabajo elegidos libremente por los alumnos donde ellos deberán:

- 1. Evaluación del Plan de Negocios y confección del Presupuesto de Compras y Ventas.
- 2. Diseño de la Estructura Orgánica y Funcional
- 3. Distribución y Asignación de funciones de acuerdo al perfil y a las preferencias de cada uno
- 4. Una vez elegidos los roles por parte de los alumnos, comunicaran a los docentes para que estos proceda a asignar los permisos que el sistema requiere.
- 5. Los roles ya están definidos por los docentes los cuales han tenido en cuenta las pautas básicas del control interno para la definición de los mismos.
- 6. Durante todo el proceso de registración se deberá trabajar siguiendo los lineamientos del control interno para lo cual se incorporaran las autorizaciones que requieran cada rol.

Para la confección del presupuesto de Compras y Ventas los alumnos deberán realizar un trabajo de investigación para determinar los precios y las cantidades probables de compra y de ventas.

En función de este presupuesto deberán confeccionar el Presupuesto Financiero o Flujo de Fondos, utilizando las herramientas que les provee el Sistema informático. Deberán tratar dichos Presupuestos en la Reunión de los Socios.

Los roles definidos por la Cátedra, entre los cuales deberán optar los alumnos son:

Jefe de Compras Jefe de Ventas Encargado de Recepción Tesorero Auxiliar de Contaduría Contador Auditor

El trabajo se seguirá desarrollando por comisiones, formando grupos de trabajos de alrededor de 7 alumnos por cada empresa.

Definidos los parámetros de trabajo y los presupuestos, los alumnos ingresarán en la empresa virtual de la que forman parte. Cada alumno realizará las operaciones referidas

exclusivamente al rol que le corresponde , así es que mientras hay alumnos que registran las operaciones de compras – de venta – de tesorería, otros deberán usar esos datos para proceder a realizar las liquidaciones impositivas, y previsionales, confeccionando toda la documentación legal respaldatoria y los aplicativos tributarios correspondientes. El alumno que cumple el rol de Auditor deberá verificar el cumplimiento del presupuesto preestablecido. Asimismo se ingresarán los asientos de devengamientos de los tributos y liquidaciones de haberes, determinados por los alumnos.

Al culminar el registro de las operaciones cada una de las empresas, de los grupos de trabajo, emitirá sus Estados Contables de cierre de ejercicio.

Culminada esta etapa, cada grupo de trabajo se desempeñará como Auditor Externo de alguna de las otras empresas preferentemente de otra comisión. Se le otorgará un permiso especial para que pueda efectuar todas las consultas que estime necesarias, sin poder efectuar modificación alguna, actuando con la independencia que debe caracterizar a este tipo de auditor.

#### Evaluación:

Como ya expusimos en párrafos anteriores el alumno debe confeccionar carpetas de trabajo: una con la temática societaria de la empresa del caso específico y los temas tributarios y previsionales, una segunda carpeta, de carácter individual, con lo trabajado sobre la empresa del caso en el Laboratorio Informático, y una tercera carpeta con los resultados de todo el trabajo que se ha realizado durante el año en el laboratorio informático, ya constituido el grupo, la cual consta de:

- Estados Contables al cierre de ejercicio
- Balance de sumas y saldos mensuales
- Papeles de trabajo de liquidaciones impositivas
- Declaraciones Juradas Impositivas Nacionales, Provinciales y Municipales
- Declaraciones Juradas Previsionales
- Libro Ley de Remuneraciones
- Papeles de trabajo de Auditoría
- Plan de Negocios
- Presupuestos
- Flujo de Fondos
- Organigrama con el que trabajaron.

Tratamos de concientizar a nuestros alumnos sobre la importancias de la organización metódica y completa de los papeles de trabajo en nuestra vida profesional, conservando toda la información atinente a liquidaciones mensuales previsionales e impositivas.

El valor agregado que estimamos que tiene esta innovación en la metodología es que no sólo se fortalece el conocimiento y destreza de un sistema informático sino que van a tener un entrenamiento en lo que se refiere a trabajo en equipo. Aprender a ser parte de un todo totalmente integrado que necesita la coordinación, respetar la secuencia de las

operaciones y el compromiso y la responsabilidad de cada uno de sus miembros según el rol que a cada uno le tocó desempeñar. El propósito es, una vez aprendido y comprendido el manejo de todos los roles, pasar de lo individual a lo grupal, acercando al alumno a la realidad donde le va a tocar actuar

#### **Conclusiones**

Nuestra Cátedra aplica una metodología participativa donde se estimula la responsabilidad, el compromiso y la participación del alumno. Hemos visto la necesidad de un pequeño cambio en la metodología aplicada, debido principalmente a las respuestas que hemos tenido de parte de nuestros egresados.

. Buscamos que los alumnos pongan sus conocimientos, habilidades, destrezas y sobre todo actitudes que ya lo vienen poniendo en su trabajo individual al servicio de su grupo de trabajo.

Esto hará que se presenten situaciones y conflictos similares a los que se les presentará en sus contextos laborales lo que conlleva a hacer frente a situaciones y exigencias que tendrá que resolver eficazmente en su profesión

La incorporación de este cambio va direccionado a cumplir con el objetivo de la Cátedra que es formar al graduado con conocimientos y habilidades para su mejor desempeño en el ámbito profesional

## **UNIVERSIDAD DEL NORTE SANTO TOMÁS DE AQUINO FACULTAD DE ECONOMÍA Y ADMINISTRACIÓN CATEDRA DE PRÁCTICA PROFESIONAL (CARRERA DE CONTADOR PÚBLICO)**

## **XXXVIII SIMPOSIO NACIONAL DE PROFESORES DE PRÁCTICA PROFESIONAL**

#### **"EN EL AÑO DEL BICENTENARIO, EN LA CIUDAD DEL BICENTENARIO".**

**Organizador y Sede: Universidad del Norte Santo Tomás de Aquino**

# **ÁREA: METODOLOGÍA DE LA ENSEÑANZA**

#### **LA PRÁCTICA PROFESIONAL ADECUADA A UN MODELO INTEGRADO DE GESTIÓN**

#### **Autores:**

Cr. Juan Luís Montero (Profesor titular de Práctica Profesional) Cra. Lic. Estela Cordero de Jiménez (Profesora adjunta de Práctica Profesional) Cra. Mariana Contino (Jefe de Trabajos de Prácticos) Cr. Luis Pereyra (Jefe de Trabajos de Prácticos)

#### **RESUMEN**

La profesión de Contador Público no está exenta de los grandes avances tecnológicos, los cuales ya han modificado, y lo continúan haciendo, la forma de trabajar, de procesar y analizar la información. EL futuro profesional no puede egresar sin tener los conocimientos básicos necesarios para poder desempeñarse en un medio en continuo cambio. Ante este panorama, ha resultado exitoso el trabajo en un nuevo tipo de aula: el Laboratorio Informático, donde los alumnos, trabajan con el modelo de un caso único, en una empresa, de acceso restringido a cada uno de ellos, sobre la base de un sistema informático de gestión empresarial. Los alumnos aplican los conocimientos aprendidos durante todo el cursado de su carrera y aprecian, de una forma más cercana a la realidad, las operaciones que transcurren en un ejercicio contable, desde la constitución de la empresa hasta la emisión de sus Estados Contables.

Atendiendo a las respuestas de nuestros graduados, se ha tomado la decisión de incorporar a nuestro modelo una innovación. Luego de la primera etapa de trabajo individual, en la que todos los alumnos desempeñan y adquieren los conocimientos de todas las operaciones propias del ejercicio de diferentes roles de trabajo, pasar a una segunda etapa de trabajo en equipo, en el que deben asumir el compromiso y la responsabilidad que les conllevará el trabajar en un único rol.